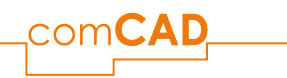

## L-E01: LANDSCHAFT EINSTEIGER - IDEEN UMSETZEN

**Voraussetzungen:** Allgemeine Computerkenntnisse.

## **Kursbeschreibung:**

Im ersten Kurs Vectorworks Landschaft führen wir Sie an das Arbeiten mit Vectorworks heran. Zu Beginn wird die Programmoberfläche vorgestellt. Sie erhalten wertvolle Informationen zum Umgang mit programmeigenen und individuellen Bibliotheken und Vorgaben. Zudem wird erläutert, wie man die Arbeitsumgebung an individuelle Vorstellungen und Arbeitsweisen anpassen kann.

Im Hauptteil des Kurses geht es um das Planen in 2D. Anhand eines Beispielprojekts erfahren Sie, wie in Vectorworks auf vielseitige Weise konstruiert, modifiziert und gestaltet werden kann. Auf diesem Weg lernen Sie verschiedene Werkzeuge, Methoden und den allgemeinen Umgang mit den Möglichkeiten des Programms kennen. Das Beispielprojekt führt dabei vom Einrichten der Datei, über die wichtigsten Importfunktionen und das Konstruieren bis ins Layout und die Planausgabe.

Ziel des Kurses ist eine abgeschlossene 2D-Planung und die Vermittlung einer sinnvollen und effizienten Arbeitsweise als Grundlage für weiterführende Ausarbeitungen.

**Inhalte:**

- Vorstellung und Erläuterung der Programmoberfläche
- Voreinstellungen und Vorgabedateien für ein sinnvolles Arbeiten mit Vectorworks
- 2D-Werkzeuge und -Konstruktion11.07.2024
- Bearbeitungswerkzeuge
- Verwenden von Attributen und Symbolen zur Aufwertung der Darstellung
- Bemaßung und Beschriftung von Plänen
- Layout und Planausgabe

## **Schulungsgebühren:**

Pro Person: 435,- € zzgl. MwSt.

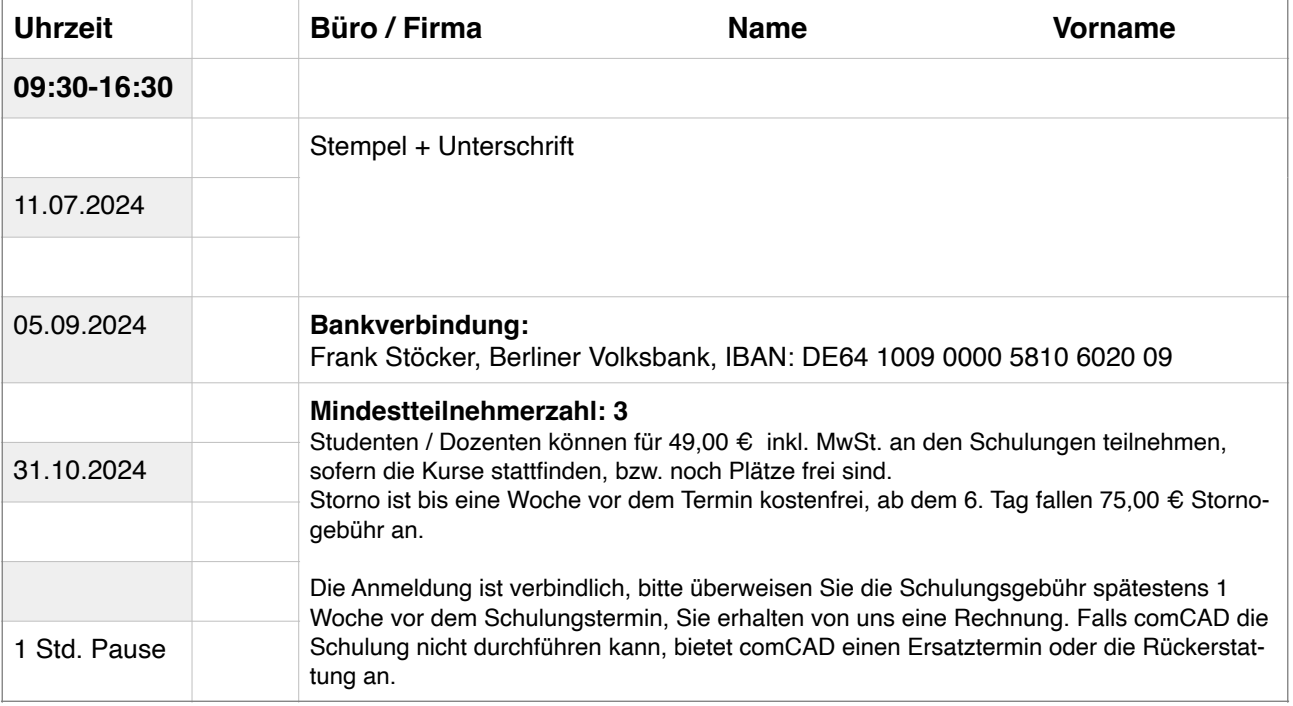